#### Types and Type Checking

#### *17-363/17-663: Programming Language Pragmatics*

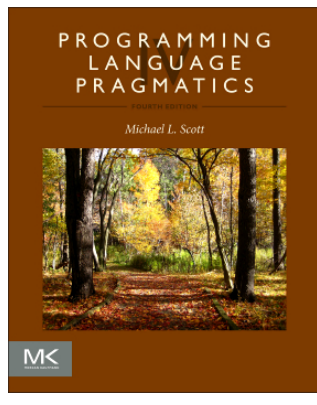

Reading: PLP chapter 7

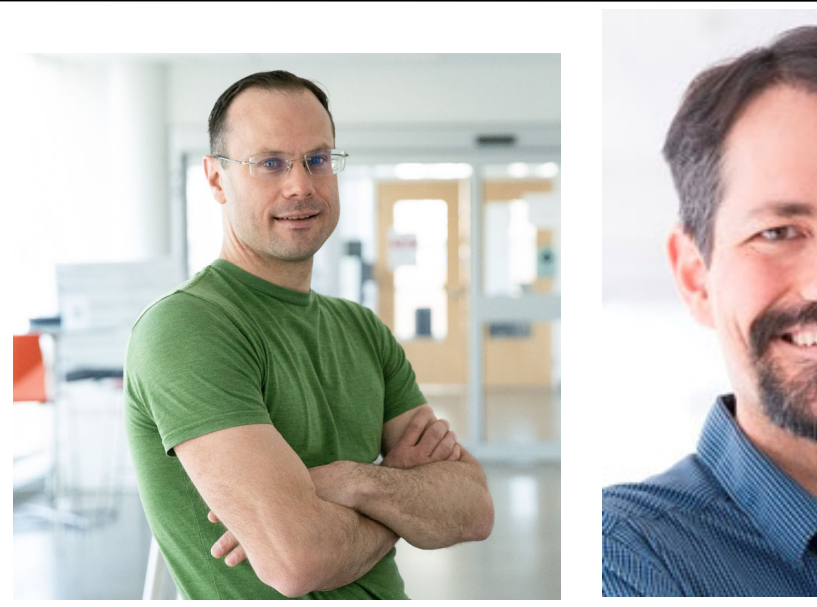

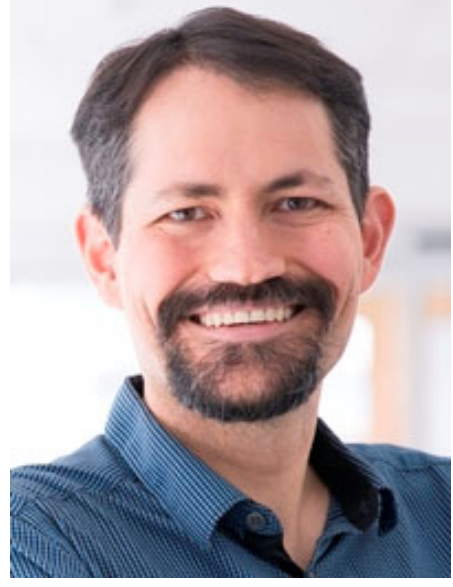

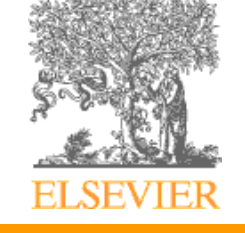

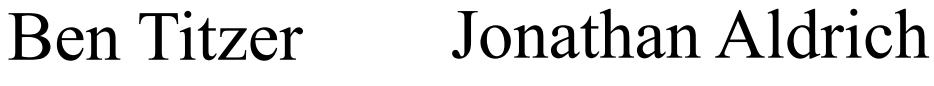

### Data Types

- What is a type? 3 views:
	- Denotational: a collection of values from a domain
		- • e.g. the 32-bit integers (**int**), or the real numbers representable as IEEE single-precision floats (**float**)
	- Structural: a description of a data structure in terms of fundamental constructs
		- e.g. a point is a record made up of fields x and y, both of type **int**
	- Behavioral: the set of operations that can be applied to an object
		- e.g. a Stack has operations  $push(v)$  and  $pop()$
		- Similar to structural, but the structure is a set of methods, not fields

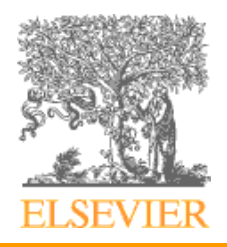

#### Data Types

- • What are types good for?
	- Documentation
		- What do I need to pass to this library function?
	- Implicit context for compilation
		- Is this + an integer add or a floating point add?
	- Checking meaningless operations do not occur
		- e.g. "hello, world" 5 does not make sense
		- Type checking cannot prevent all meaningless operations
		- It catches enough of them to be useful

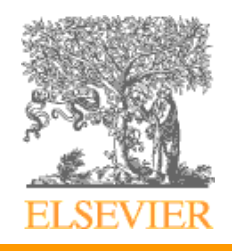

## Terminology

- • Type safety
	- The language ensures that only type-appropriate operations are applied to an object
- • Strong vs. weak typing
	- The degree to which the language enforces typing invariants and prevents accidental errors
- • Static vs. dynamic typing
	- Whether types are checked at compile time or run time

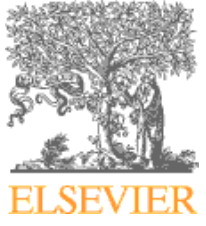

## Type Systems

- • Examples
	- Java is **type safe**, **strongly** and **statically typed**
	- Common Lisp is **type safe**, **strongly** and **dynamically typed**
	- C and C++ are **statically** and **strongly typed**, but are **not (fully) type safe**
	- JavaScript is **type safe** and **dynamically typed**, but allows many implicit conversions between types, some of which are surprising. It would be considered more **weakly typed** than the above languages.

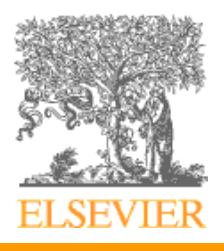

#### Fun with JavaScript

•What does it mean to be weakly typed?

 $[$   $] = = !$   $[$   $]$ ; "b" + "a" + +"a" + "a";  $null == 0;$ null  $> 0$ ; null  $\geq=0$ ;

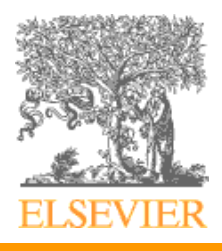

## Type Examples and Terminology

- Discrete types countable
	- integer
	- boolean
	- char
	- enumeration
	- subrange
- Scalar types one-dimensional
	- All discrete types
	- real

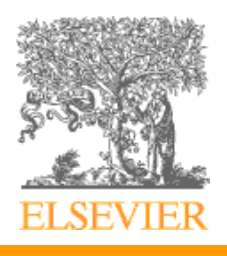

## Type Systems

- • Composite types:
	- records
	- datatypes/unions
	- arrays
		- strings
	- sets
	- pointers
	- lists
	- files

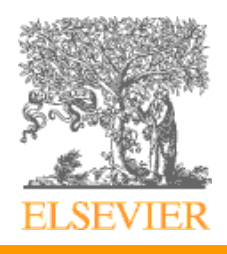

## Orthogonality in Type Systems

- Orthogonality is a desirable property
	- There are no restrictions on the way types can be combined
- Type theory typically studies orthogonal type constructs
	- e.g. we provide a grammar for types, they can be constructed in any way
- Most languages restrict orthogonality
	- Often for practical reasons, e.g. minimizing syntactic overhead or making type checking decidable
	- Example: ML only allows polymorphism at a **let**
	- • Example: Java classes combine records with recursive types

# Subtyping

- When one type can be safely used as another type
	- e.g. in most languages an integer can be used as a real
	- The "operational" definition of subtyping
- Other definitions
	- Intuitive:  $A \leq B$  if A is a B
		- e.g. a StreetAddress is an Address
	- Denotational:  $A \leq B$  if A describes a subset of the values that B describes
		- e.g. the integers are a subset of the reals
	- Structural:  $A \leq B$  if A has all of the structure of B (and maybe more)
	- Behavioral:  $A \leq B$  if A has all the operations that B does, and they behave as we'd expect for a B

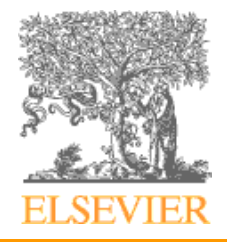

#### Subtyping Rules

 $\bullet$ Subsumption - a subtype can be treated as a supertype:

$$
\frac{\Gamma \vdash e : \tau_1 \quad \tau_1 \leq \tau_2}{\Gamma \vdash e : \tau_2} \quad T\text{-subsum}
$$

• Subtyping is reflexive and transitive:

$$
\frac{}{\tau \leq \tau} \text{ S-reflexive}
$$

$$
\frac{\tau_1 \leq \tau_2 \quad \tau_2 \leq \tau_3}{\tau_1 \leq \tau_3} \text{ S-transitive}
$$

• We can capture some of Java's subtyping rules as follows:

$$
\overline{\text{int} \leq \text{long}} \text{ S-int-long}
$$

$$
\overline{\text{long} \leq \text{float}} \text{ S-long-float}
$$

 $\fbox{\texttt{float}}\leq \texttt{double} \quad S\text{-float-double}$ 

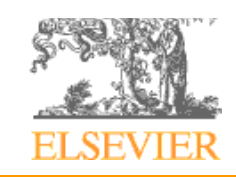

### Subtyping Practice

• Show a derivation that types the expression  $1 + 2.5$ 

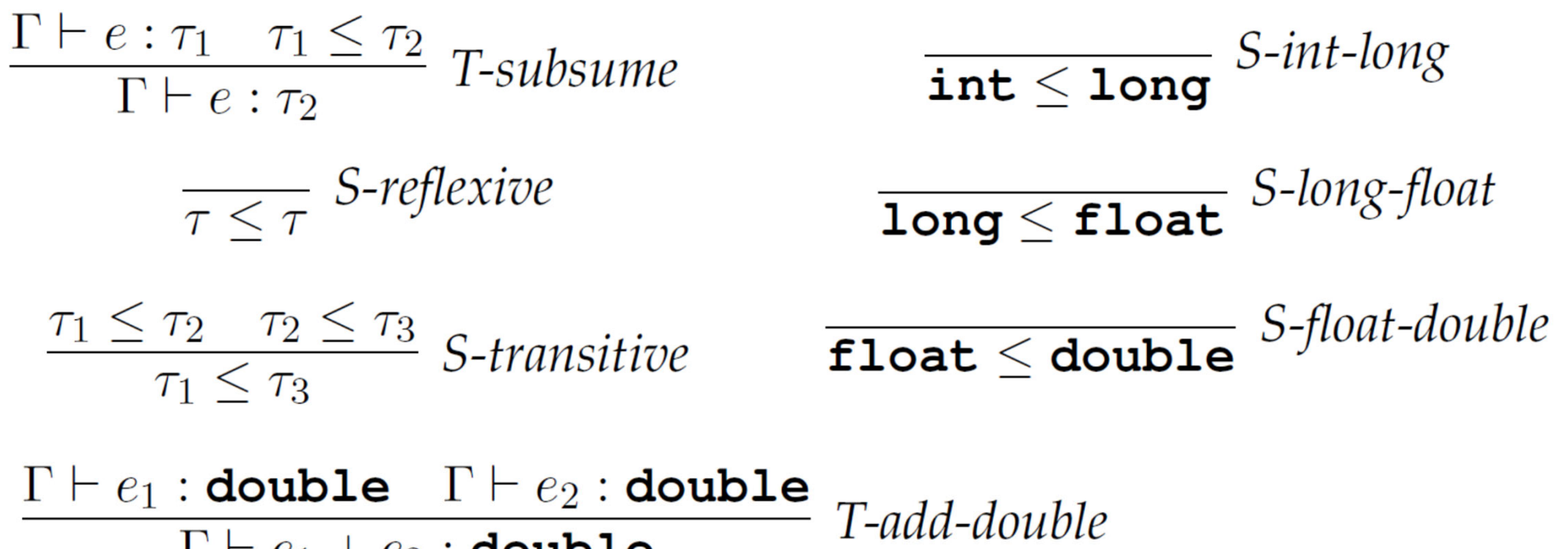

 $\Gamma \vdash e_1 + e_2 : \text{double}$ 

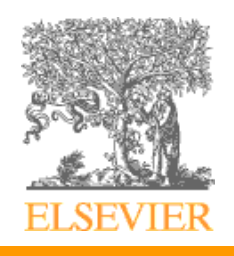

- A TYPE SYSTEM has rules for
	- type compatibility (when can a value of type A be used in a context that expects type B?)
		- Similar to the first definition of subtyping
			- – But sometimes languages break this for convenience, e.g. allowing reals to be implicitly converted to integers, or integers to be implicitly truncated
		- Type equivalence: when two types are mutually compatible
	- type inference (what is the type of an expression, given the types of the operands?)

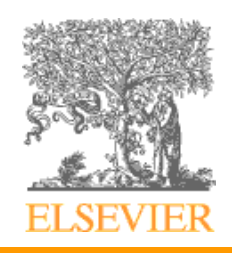

### Structural vs. Name Equivalence

• Are these equivalent? struct person { string name; string address; } struct school { string name; string address; }

• Some languages let you choose. E.g. in Ada: type Score is integer;  $\frac{1}{10}$  structural equivalence; equiv to integer

type Fahrenheit is new integer; // name equivalence

type Celsius is new integer;  $\frac{1}{2}$  can't assign Fahrenheit to Celsius

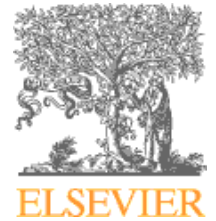

- • Two major approaches: structural equivalence and name equivalence
	- Name equivalence is based on declarations
		- Advantage: captures the programmer's intent
		- Typical in imperative & OO languages
	- Structural equivalence is based on some notion of meaning behind those declarations
		- Advantage: more flexible
		- Disadvantage: can "accidentally" equate types
		- Common in functional languages (but they usually have ways to support nominal equivalence also)

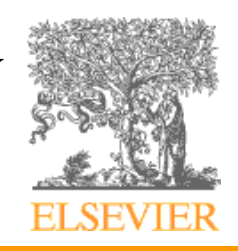

- • Structural equivalence depends on simple comparison of type descriptions substitute out all names
	- expand all the way to built-in types
- • Original types are equivalent if the expanded type descriptions are the same

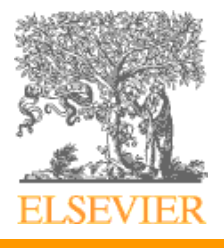

- Coercion
	- When an expression of one type is used in a context where a different type is expected, one normally gets a type error
	- But what about

var a : integer; b, c : real;  
c := a + b;  

$$
c := a + b;
$$

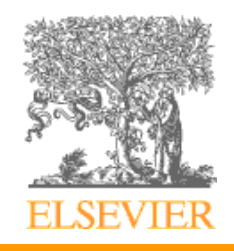

- Coercion
	- Many languages allow things like this, and COERCE an expression to be of the proper type
	- Coercion can be based just on types of operands, or can take into account expected type from surrounding context as well

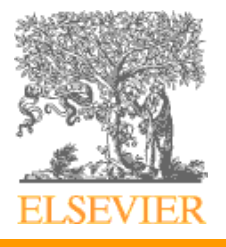

- C has lots of coercion, too, but with simpler rules:
	- all **float**s in expressions become **double**<sup>s</sup>
	- **short**, **int**, and **char** become **int** in expressions
	- if necessary, precision is removed when assigning into LHS

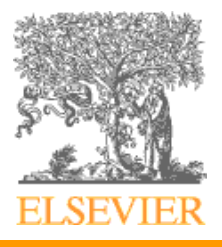

#### Coercion Rules

 $\Gamma \vdash e : \texttt{int}$  $\Gamma \vdash e \leadsto \text{float}(e)$ : real coerce-real

 $\Gamma \vdash e : \texttt{real}$  $\frac{1 \text{ }\Gamma e : \text{real}}{\Gamma \vdash (\text{int})e \leadsto \text{trunc}(e) : \text{int}}$  convert-int

- •Coercion and conversions can be added in an *elaboration* pass within the compiler –Elaboration makes implicit things explicit
- •Coercions are inserted when subsumption is used but the types have different representions
- •Conversions are inserted where the user adds casts

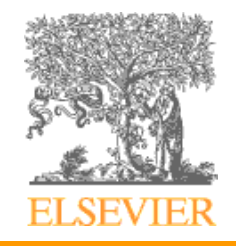

- • Make sure you understand the difference between
	- type conversions (explicit)
	- type coercions (implicit)
	- in C and derived languages, the word 'cast' is often used for conversions

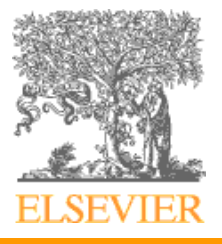

## Implementing Type Checkers

```
function typecheck expr(scope : Scope, a : AST) : Type
case a ofint lit(n): return integer
  real lit(r): return real
  var(x): return symbol table.get type(x, scope, a)float(a1):
    typ : Type := typecheck exp(scope, a1)if typ \notin {integer, error_type} then error("already a real", a)
    return floattrunc(a1):
    typ : Type := typecheck exp(scope, a1)if typ \notin {real, error_type} then error("already an integer", a)
    return integer
   bin\_op(a1, op, a2):
    typ1 : Type := typecheck_expr(scope, a1)
    typ2: Type := typecheck expr(scope, a2)if typ1 = typ2 then return typ1else if typ1 = error type then return typ2
     else if typ2 = error type then return typ1
     else error(''mismatched types'', a); return error_type
                                                                 if x is not found, get_type will call 
                                                                 error("variable not declared", a)
                                                                 and add x to scope with error_type, 
                                                                 to avoid cascading messages
```
## Implementing Type Checkers

```
function typecheck stmt(scope : Scope, a : AST)
case a ofint decl(x, s):
     symbol table.add(x, integer, scope, a)
     typecheck stmt(scope, s)
  real_decl(x, s) : \dots –– analogous to int_decl
  assign(x, e, s):
     typ\_expr := typecheck\_expr(scope, e) typ_x := symbol_table.get_type(x, scope, a) –– see notes on get_type on prior slide
if typ_expr \neq typ_x and type_expr \neq error_type and type_x \neq error type
        error(''mismatched types'')
      typecheck_stmt(scope, s)
  read(x, s):
      typ_x := symbol_table.get_type(x, scope, a) –– see notes on get_type on prior slide
     typecheck stmt(scope, s)
  write(e, s):
      typecheck_expr(scope, e)
     typecheck stmt(scope, s)
   null : returnif x is already present and not of 
                                                            error type, add willcall error("variable
                                                            already declared in scope'', a) and set 
                                                           the type of x to error type if the two
                                                            declarations differ
```
#### Polymorphism

- Polymorphism allows one piece of code to work with multiple types
- Example: Polymorphism in Java

```
static <T> bool isMember(T value, T[] array) {
       for (int i = 0; i < array.length; ++i)
               if (T[i].equals(value)) return true;
       return false;
}
Integer[] a1 = { 1, 2, 3 };String \begin{bmatrix} 1 & a2 = \{ 0 \} & b \end{bmatrix} "hello", "world" \};
bool result = isMember(a1, 5); // returns false
bool result2 = isMember(a2, "hello"); // returns true
bool error = isMember(a2, 5); // type error
```
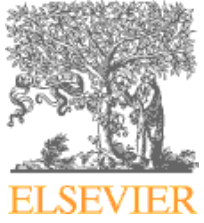

#### Thinking about Polymorphic Types

• Example: Polymorphism in Java

```
static <T> bool isMember(T value, T[] array)
{ ...
}
```

```
// typing: isMember:
T(T, T[]) ‐
> bool
```

```
bool result
= isMember(a, 5)
```
*// think: bool result = isMember[int](a, 5) // (the compiler figures out the [int ] part) // so we substitute T with int and we have // isMember[int ] : (int , int[]) ‐ > bool*

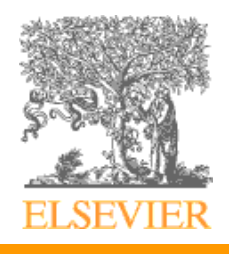

#### Polymorphism Typing Rules

$$
e \quad ::= \quad \dots \mid \Lambda T.e \mid e[\tau]
$$
  
\n
$$
\tau \quad ::= \quad \dots \mid \forall T.\tau \mid T
$$
  
\n
$$
\Gamma \quad ::= \quad \dots \mid \Gamma, T
$$

 $\overline{(AT.e)[\tau] \rightarrow [\tau/T]e}$  step-type-apply

$$
\frac{\Gamma, T \vdash e : \tau}{\Gamma \vdash \Lambda T . e : \forall T . \tau}
$$
 T-type-abstract

$$
\frac{\Gamma \vdash e : \forall T.\tau}{\Gamma \vdash e[\tau'] : [\tau'/T]\tau} \text{ T-type-apply}
$$

$$
\frac{e \to e'}{e[\tau']} \cong \text{congruence-type-abstract}
$$

$$
\langle T\rangle
$$
 **bool** `isMember(T value, T[] array) { ... }`  
 $\approx$  AT . (value: T, array: T[]) => ...

```
bool result = isMember(a, 5)\n
$$
\approx
$$
 isMember(int](a, 5)\n $\approx$  (body of isMember, where T is replaced with int)(a, 5)
```

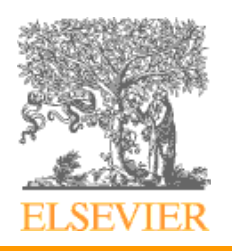

#### Polymorphism Practice

$$
e \quad ::= \quad \dots \mid \Lambda T. e \mid e[\tau]
$$
  
\n
$$
\tau \quad ::= \quad \dots \mid \forall T. \tau \mid T
$$
  
\n
$$
\Gamma \quad ::= \quad \dots \mid \Gamma, T
$$

$$
\overline{(\Lambda T.e)[\tau] \to [\tau/T]e} \ \ step\text{-}\textit{type-apply}
$$

$$
\frac{e \to e'}{e[\tau']} \cong \text{congruence-type-abstract}
$$

Show a typing derivation for the program:

**let** id =  $\Lambda$ T. x:T => x **in** id[**int**](3)

Also show the steps this program takes in reducing:

$$
\frac{\Gamma, T \vdash e : \tau}{\Gamma \vdash \Lambda T.e : \forall T.\tau} \text{ T-type-abstract}
$$

$$
\frac{\Gamma \vdash e : \forall T.\tau}{\Gamma \vdash e[\tau'] : [\tau'/T]\tau} \text{ T-type-apply}
$$

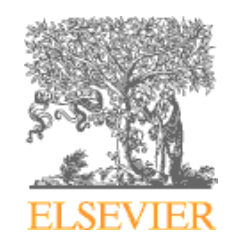

#### Local Type Inference

• In C++ (and many other languages)

auto  $x = 3.5 + 1$ ;

• x will have type double since the right-hand side expression has that type

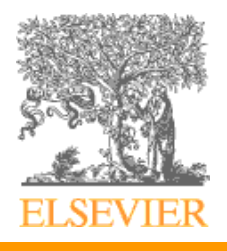

## Global Type Inference

- 1 *‐‐ fib :: int ‐ > int* 2 **let** fib n=3 **let** rec helper f1 f2 i <sup>=</sup> 4 **if** i <sup>=</sup> n **then** f2 5 **else** helper f2 (f1 + f2) (i <sup>+</sup> 1) **in** 6 helper 0 1 0;;  $\bullet$ i is int, because it is added to 1 at line 5
- $\bullet$ n is int, because it is compared to i at line 4
- $\bullet$ all three args at line 6 are int consts, so f1 and f2 are int
- $\bullet$  also, the 3rd argument is consistent with the known int type of i (good!)
- and the types of the arguments to the recursive call at line 5 are similarly consistent
- $\bullet$  since helper returns f2 (known to be int) at line 4, the result of the call at line 6 will be int
- $\bullet$  Since fib immediately returns this result as its own result, the return type of fib is int
- $\bullet$ For more details re: type inference in ML, read about Algorithm W

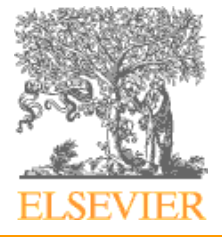